# TA報告(4) 実証会計学 「統計学の基礎知識」

藤井ゼミ サブゼミ 5/17(Fri) @106演習室 京都大学大学院 経済学研究科 博士後期課程 1回生 渡邊 誠士

1

# 報告内容

- 1.母集団と標本
- 2.分布
- 3. 記述統計量
- 4.外れ値の除去
- 5.仮説検定とは
- 6.信頼区間
- 7.有意水準
- 8.推定量
- 9.平均値の検定
- 10. Excelによる平均値の検定
- 11. Eviewsによる平均値の検定

#### 母集団と標本

•「製造業の収益性」について調査したいとする。

•

- しかし,世界中すべての製造業(母集団)を実際に調査することは時間の問題,データ 制約の問題上難しい(不可能)。
- そこで,(本来であれば)世界中の製造業から無作為に一定数の企業をサンプル(標 本)としてデータ収集する必要がある。
- しかし,実際にはデータ制約の関係より,日本の東証一部上場企業などをサンプルと する場合が多い。

 今回は,製造業の収益性を調べるため,2008年度東証1部上場企業を サンプルとして話を進める。

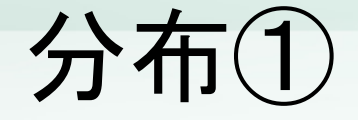

- • 「製造業企業の収益性」を操作可能化し,「東証1部上場製造業の2008 年度のROA」について調べることとする。
	- サンプルサイズ:1056社
- •ヒストグラムを作成

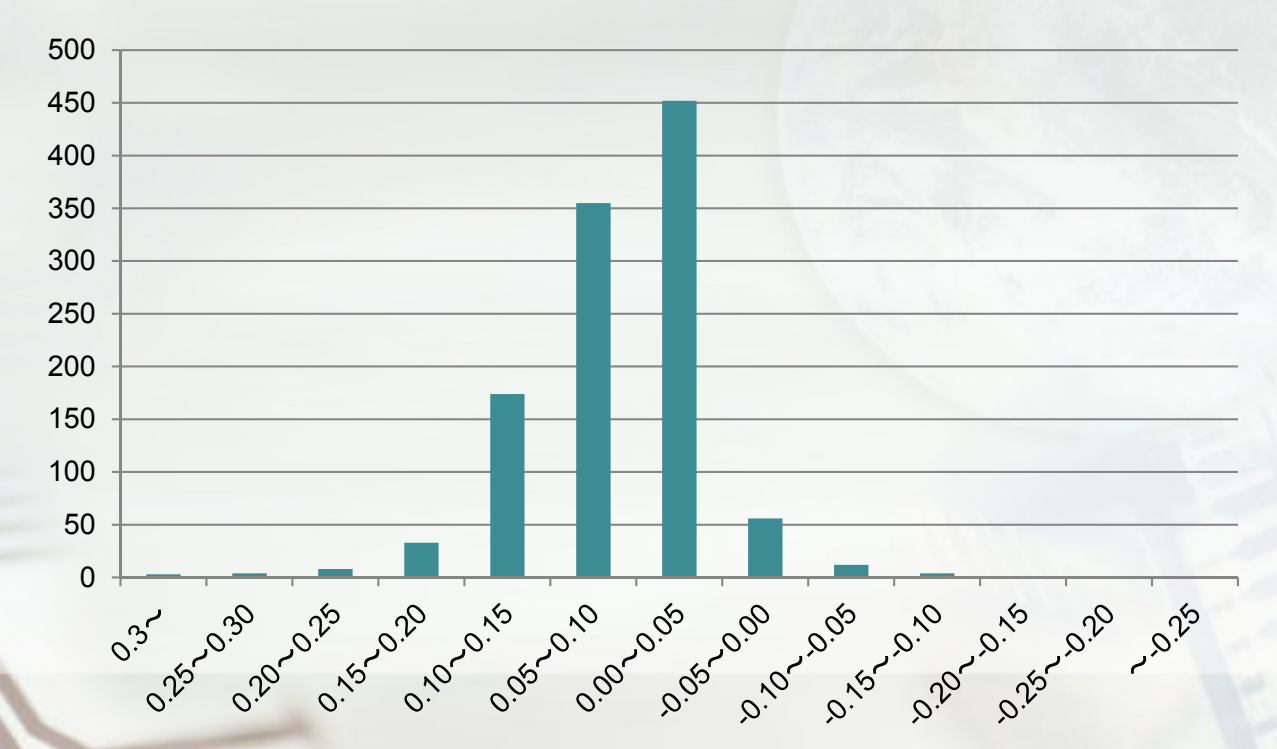

# 記述統計量

- • 変数の分布の特徴を表す,代表的な(要約された)値。
	- 観測数(Observation)
	- 最大値(Max)
	- 最小値(Min)
	- 四分位数(Quantile)
		- 第一四分位数(Q1):小さい方から25%目の数
		- 中央値(Median)
		- 第三四分位数(Q3):小さい方から75%目の数
	- 平均値(Mean)
	- 標準偏差(Std. Dev.) <sup>⇒</sup> 分散(Variance)
	- 歪度(Skewness):非対称性を表す値
	- 尖度(Kurtosis):とがり具合を表す値

# 記述統計量

#### ROA

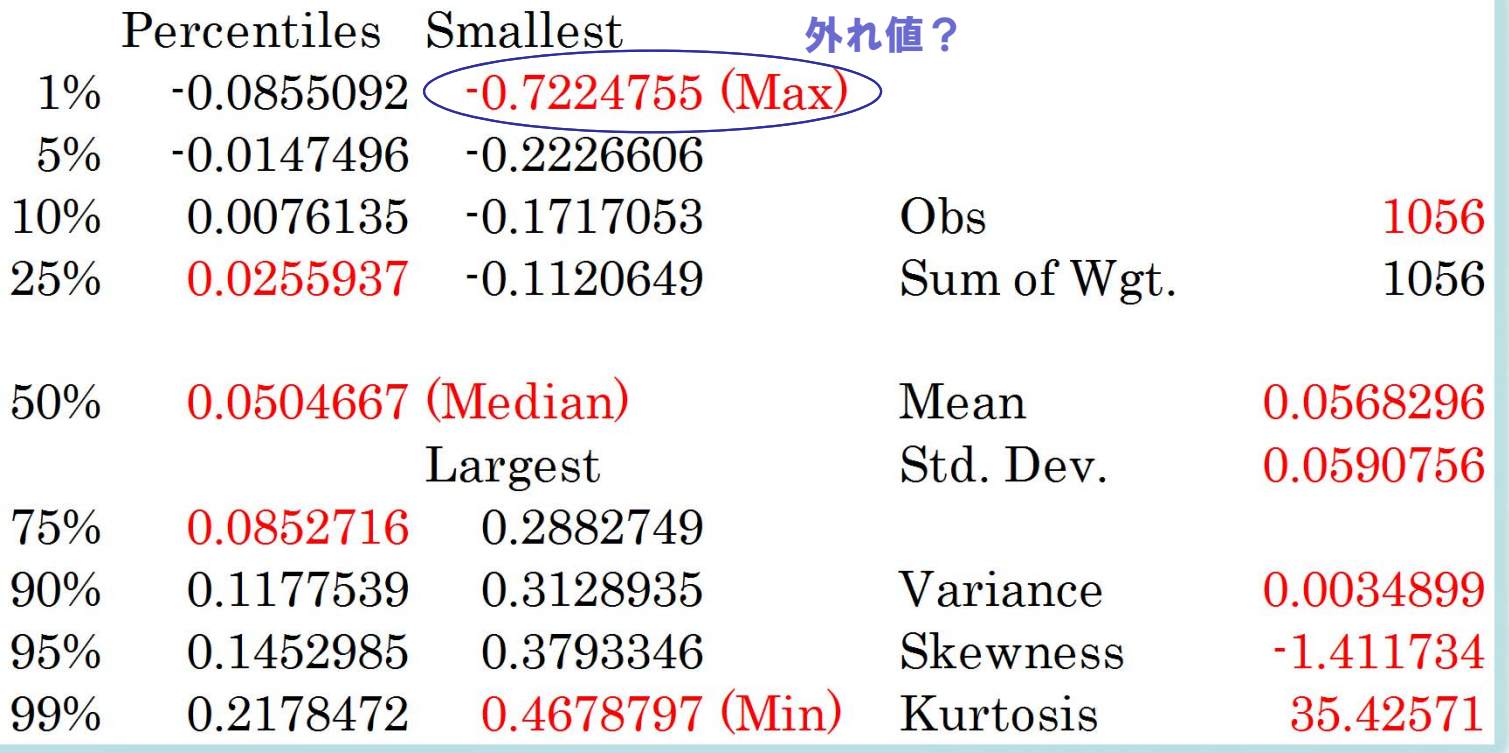

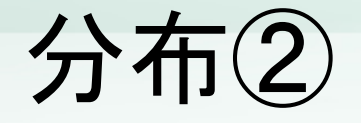

• 外れ値として上下5%(各21社)をサンプルから外した場合の度数分布 表

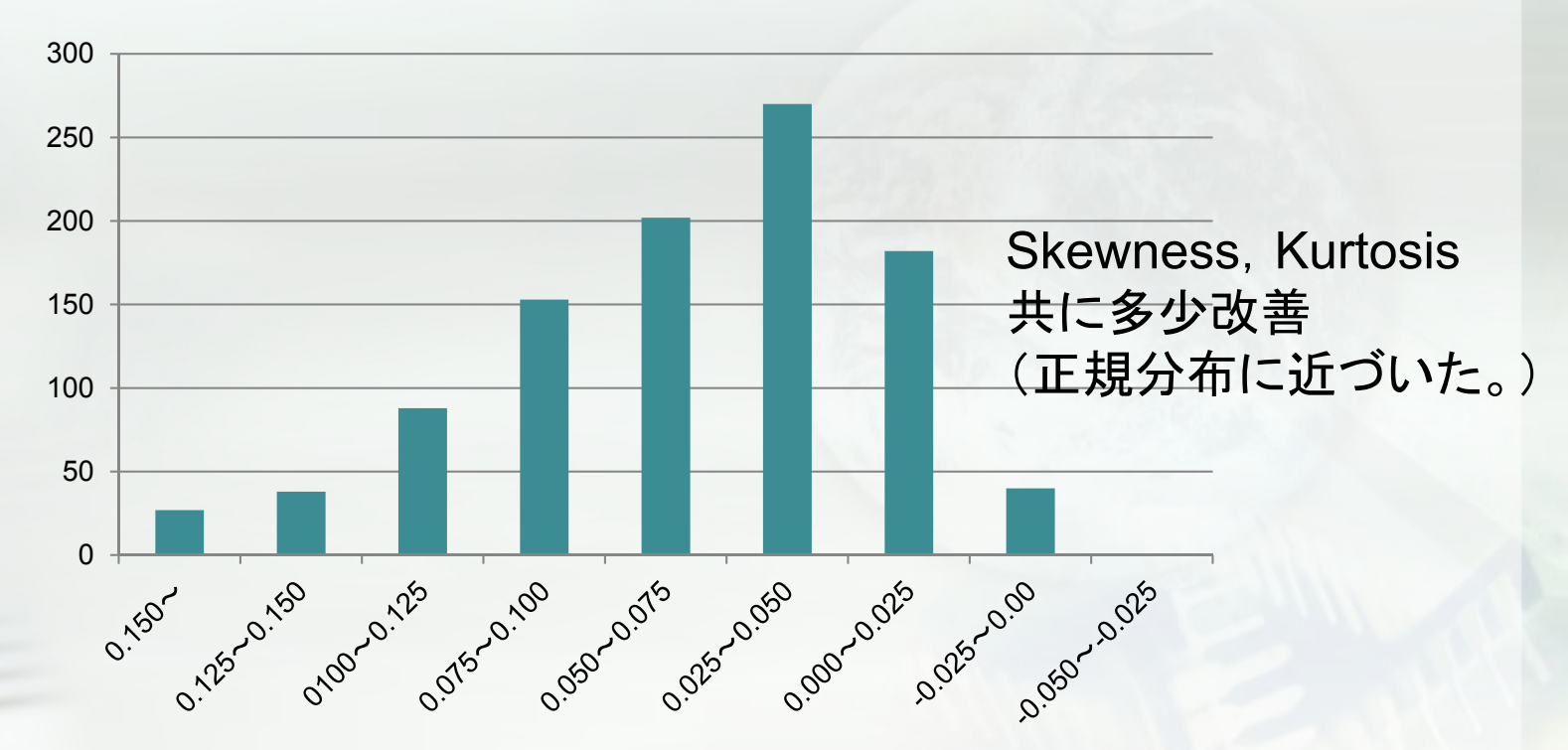

# 仮説検定とは

- ある仮説を立て, その仮説が**間違っている**ことを統計学的に証明するこ と。
- • 例えば,「製造業におけるROAの平均は5%より大きい」という仮説を置 いたとする。
	- 標本平均(ある東証1部上場の製造業で実際に計算をしたROAの平均)の値から,母 集団の平均(日本の製造業におけるROAの平均)が0.05だと言って差し支えないの か?
	- 帰無仮説H0:「ROA=0.05」
	- 対立仮説H1:「ROA>0.05」
	- H0を検定し,統計的に棄却(誤っていると)されればH1が受容(正しいと)される。

### 信頼区間

•右図は(標準)正規分布

•

- • この分布は,平均値が0,標準偏差1であ るような確率分布を持つ時に,それぞれの 値がどのような確率で生起するかを表した ものと理解できる。
- 例えば,1.64より大きな値を取る可能性は 5%しかない稀なケースということになる。

⇒ 標準正規分布の確率分布表参照

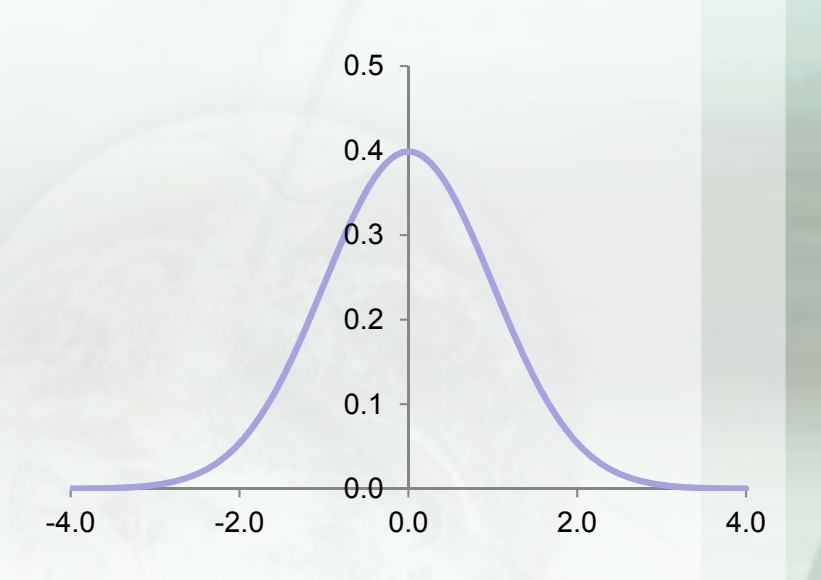

### 棄却域の設定

- •1.64より大きな値となった事象が観測された場合, 珍しいことが起こった と考えるよりも,そもそも設定していた「平均が0」という仮定(仮説)が 誤っていたのではないかと考えることが合理的ではないか?
- • どの程度で起こることなら珍しいと言えるのか?⇒有意水準(棄却域)の 設定
	- 一般には10%,5%,1%など,いくつかの段階をもって有意水準を設定。
	- 有意水準の設定は慣習的なもの。cf) 自然科学の世界では0.001%なども

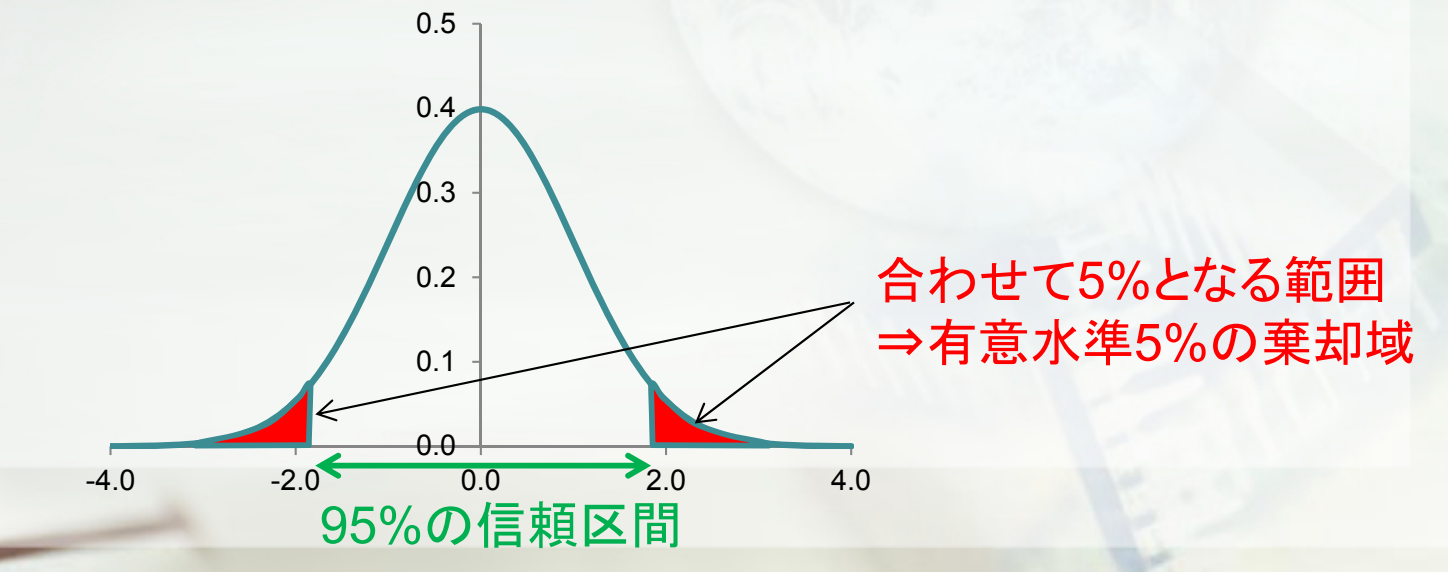

# 母集団の平均の推定

• 母集団の分布とデータの大小によって,それぞれ推定量を作り,その分 布(の近似)を元に検定を行う。

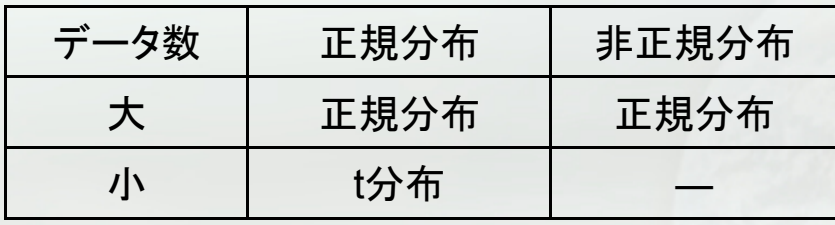

正規分布であれば,

•

•

$$
Z = \frac{\overline{X} - \mu}{S / \sqrt{n}} \approx N(0,1)
$$

t分布であれば

$$
t = \frac{\overline{X} - \mu}{s / \sqrt{n}} \sim t(n - 1)
$$

# 仮説検定のイメージ

- 1. 母集団の平均を仮定する。
	- 帰無仮説の設定

4.

- 2. 標本の平均を計算する。
- 3. 母集団分布を想定し,統計量を作る。
	- 母集団の分布によらず,標本サイズが十分に大きければ正規分布を仮定。
	- 母集団の分布が正規分布で,標本サイズが小さい場合にはt分布を仮定。
	- ただし,標準正規分布とt分布は標本サイズが一定程度を超えると近似する。 有意水準を設定する。
- 5.帰無仮説の棄却・受容を決定する。

仮説がおかしい!?

# 平均値の検定

- • 母集団の平均を仮定する
	- 帰無仮説H0:「ROA=0.05」
	- 対立仮説H1:「ROA>0.05」
- •標本平均を計算する

•

•

•

- サンプル(東証1部上場製造企業1013社,2008年度3月決算)の平均値は0.0565 母集団の分布を想定し,推定量を作る。
	- 母集団は正規分布である(統計処理ではこれが一般的)とし,サンプルサイズは十分 ではないとする⇒t検定

- 
$$
t = \frac{0.0565 - 5}{0.04163 / \sqrt{1014}} = 5.0351
$$

有意水準を1%とする。

- 標準正規分布と近似していると考えて,t=2.58が境界。
- よって帰無仮説は棄却され,対立仮説を受容する。

# Excelによる平均値の検定

- • 私の知る限りにおいて,Excelの「分析ツール」で今回の仮説検定はでき ない。
- • ただし,以下の手順を経れば検定は可能。
	- 1. まず,"AVERAGE"関数で,標本の平均Xを計算する。
	- 2. 続いて,"STDEV.S"関数で,標本の標準偏差sを計算する。
	- 3. "=(X-0.05)/(s/(n)^0.5)"でt値を計算する。
	- 4. "T.DIST.2T(t値,n-1)"で両側検定の有意確率が出てくる。
		- つまり,この値が0.1より小さければ10%水準で,0.05より小さければ5%水準で,0.01より小 さければ1%水準で帰無仮説を棄却できる。
	- 少し面倒だが,これでt検定は可能。

•

# Eviewsによる仮説検定

- •藤井ゼミでは, Excelによる検定だけではなく(というか, Excelは使いま せん)Eviews等の統計専門ソフトを使っていくことになります。
	- 理由① Excelの統計数値が信頼性に欠ける(もちろん,一般的な意味での検定であれ ば問題ないが,公表される論文としては信頼性に欠けるという意味)
	- 理由② Eviewsは数万円するソフトであり,なかなか自分で買って使用するという機会 がない。大学ではそのソフトが自由に使えることから,学習の良い機会だと思われる。
	- Eviewsの使用方法については,以下の資料参照。

•

- 藤井先生のwebサイトの学部演習→2013年の中にある「Eviewsによる統計処理(1)」 および「同(2)」
- 産業経済研究所の研究員 小西葉子先生によるマニュアル

http://ykonishi.web.fc2.com/text.html

- • ただし,印刷ができないように設定されているので,どうしても印刷したい場合は自身の責任の下,何らかの 方法でロックを解除する等をしてください。
- •「PDF,アンロック」などで検索すれば何らかの方法は出てくるのかも…。